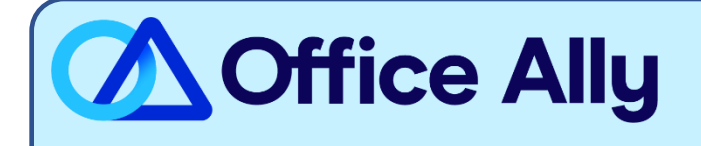

## **BCBS OF TENNESSEE/ MEDICAID TENNESSEE (00890) EDI-ENROLLMENT INSTRUCTIONS**

## WHICH FORMS SHOULD I COMPLETE?

## - [EDI Enrollment Form](https://cms.officeally.com/OfficeAlly/Forms/EDI/BCBS_TN_ENR_Form_09092014.pdf?ver=YirMe0LDXiZjO7iBCsxkpw%3d%3d)

- o Complete Section I with Provider Information
- o Complete Section IV Electronic Transmission Acknowledgement

WHERE SHOULD I SEND THE FORM(S)?

- Email to [eBusiness\\_service@BCBST.com;](mailto:eBusiness_service@BCBST.com) or
- Fax the form to (423-535-7523

WHAT IS THE TURNAROUND TIME?

Standard Processing Time is 15-30 Business Days.

**HOW DO I CHECK STATUS?** 

- Approval notices will be sent directly to the provider's office. To check the status, you may contact the payer at 800-924-7141 to ask if your Provider ID has been linked to Office Ally (**330897513**).
- **Once you receive confirmation that you've been linked to Office Ally, you may begin submitting your claims electronically.**